# **Aspects of all-silicon concept simulation in Fun4All for the YR**

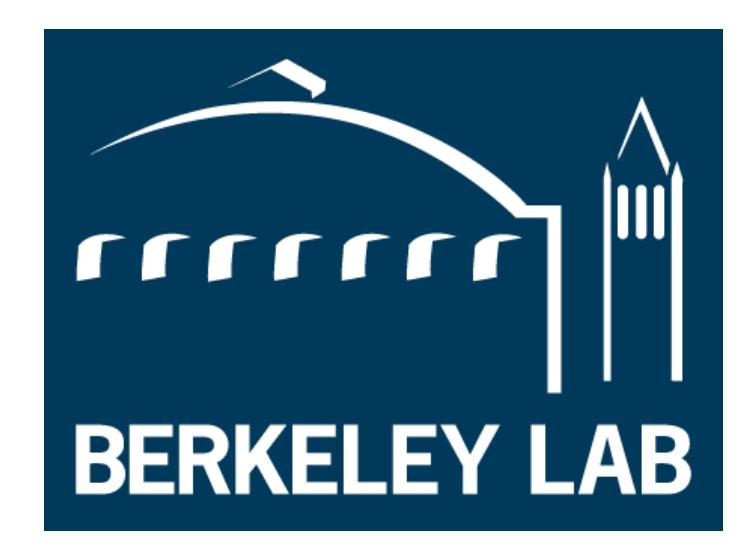

Rey Cruz-Torres\* (lots of help from Chris Pinkenburg and Jin Huang) EIC@IP6 tracking meeting 05/12/2021

\* full disclosure: I'm far from a Fun4All expert

### **Integrated (Barrel+Disks) All-Silicon Tracker Concept**

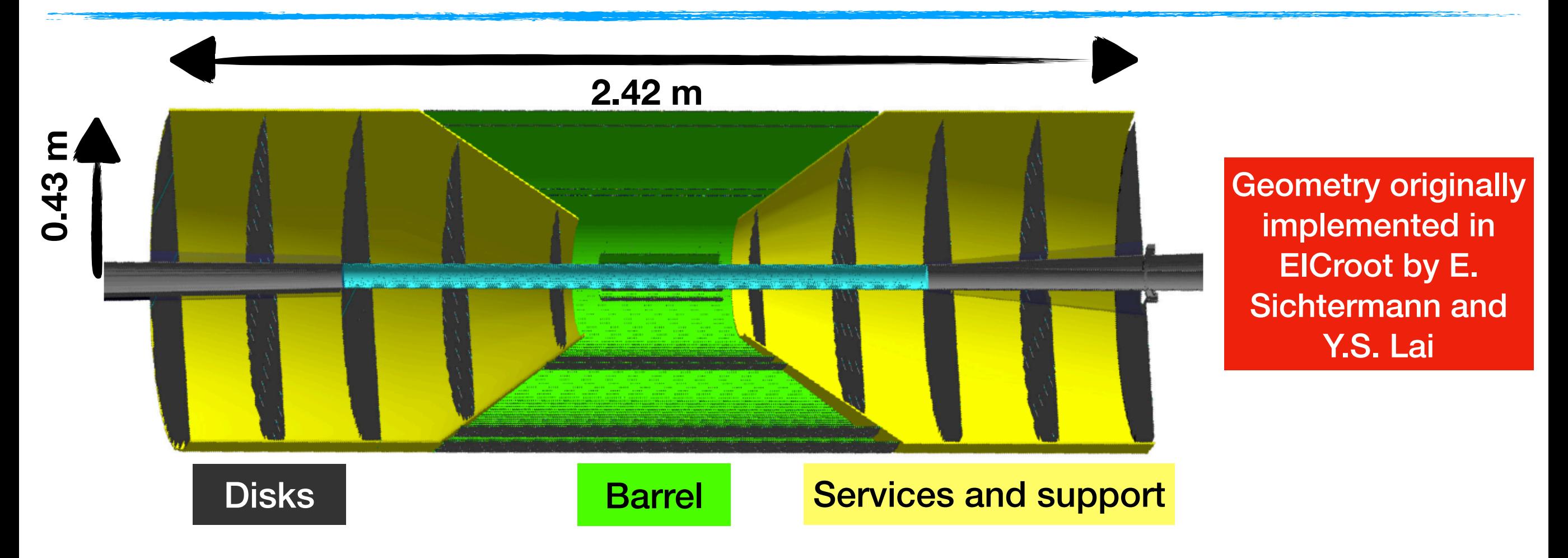

### **Integrated (Barrel+Disks) All-Silicon Tracker Concept**

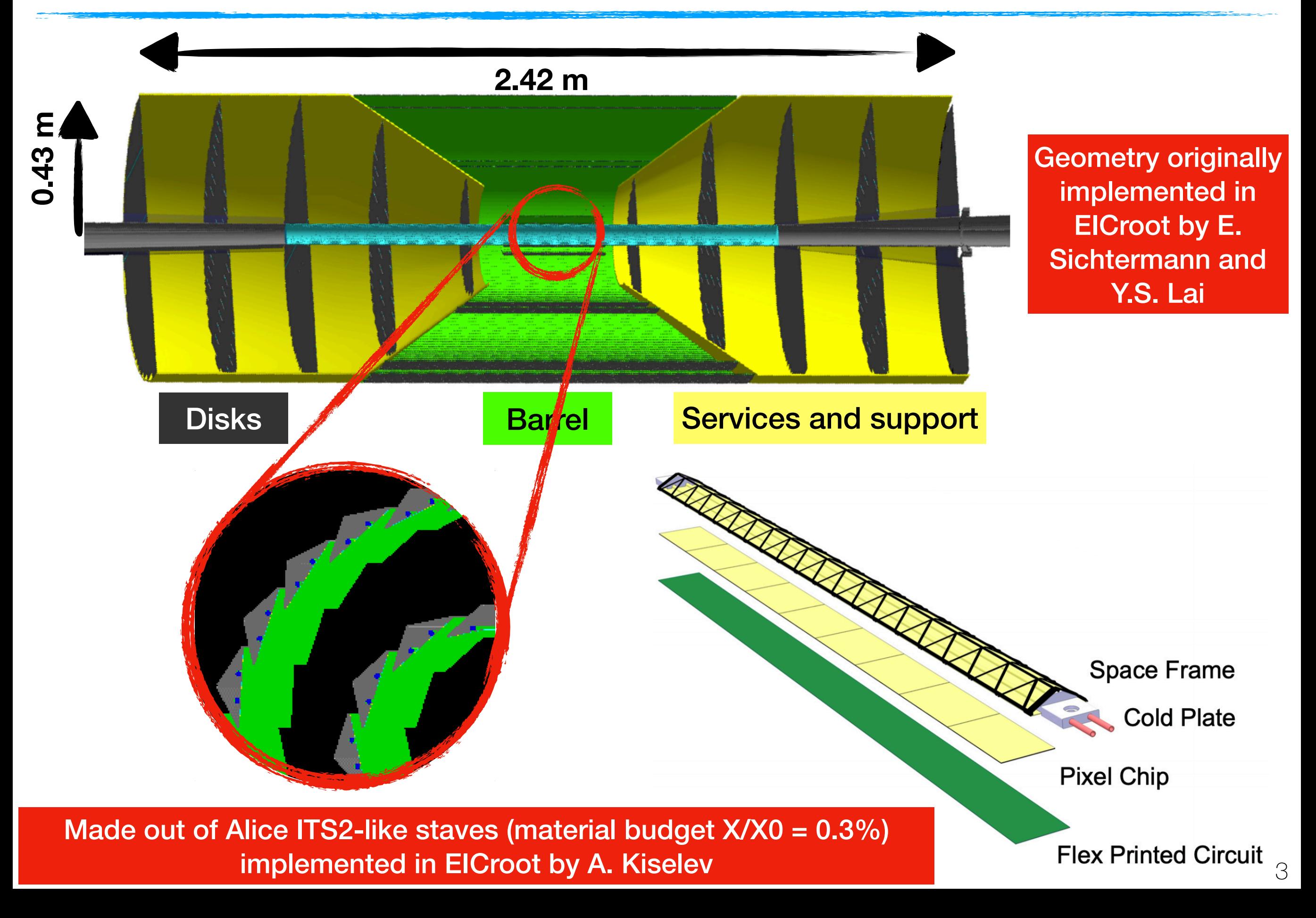

# **From Geometry Implementation to Simulations**

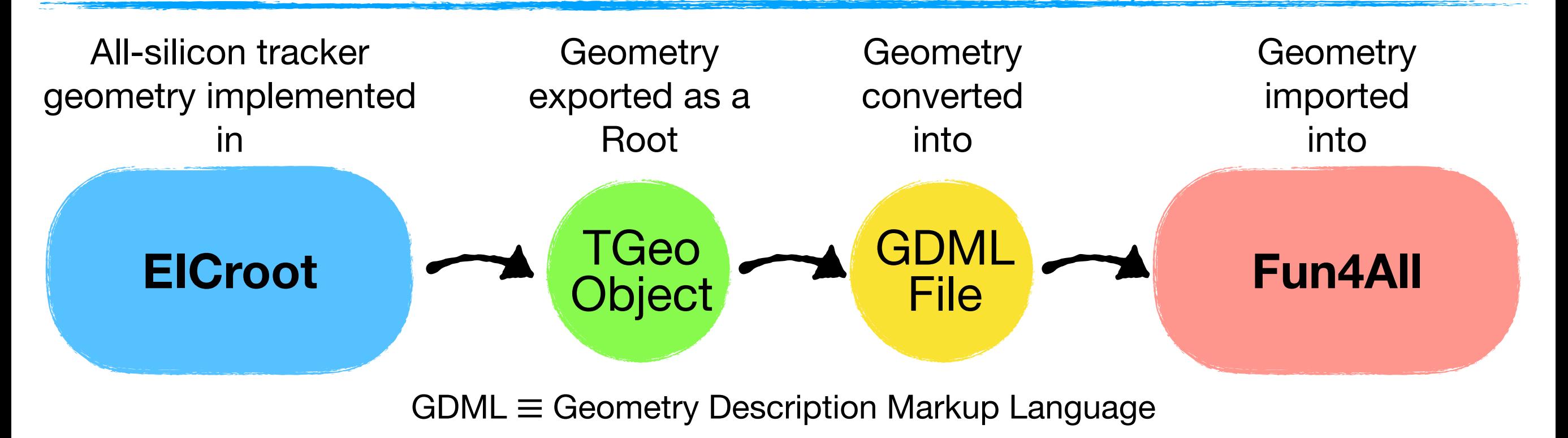

### Functionality to import GDML into Fun4All implemented by C. Pinkenburg

<https://github.com/reynier0611/g4lblvtx/blob/master/source/AllSiliconTrackerDetector.cc>

See, e.g., function AllSiliconTrackerDetector::InsertVolumes

These classes require some fine tuning to work with different gdml files (e.g. some strings are hardcoded)

### **From Geometry Implementation to Simulations**

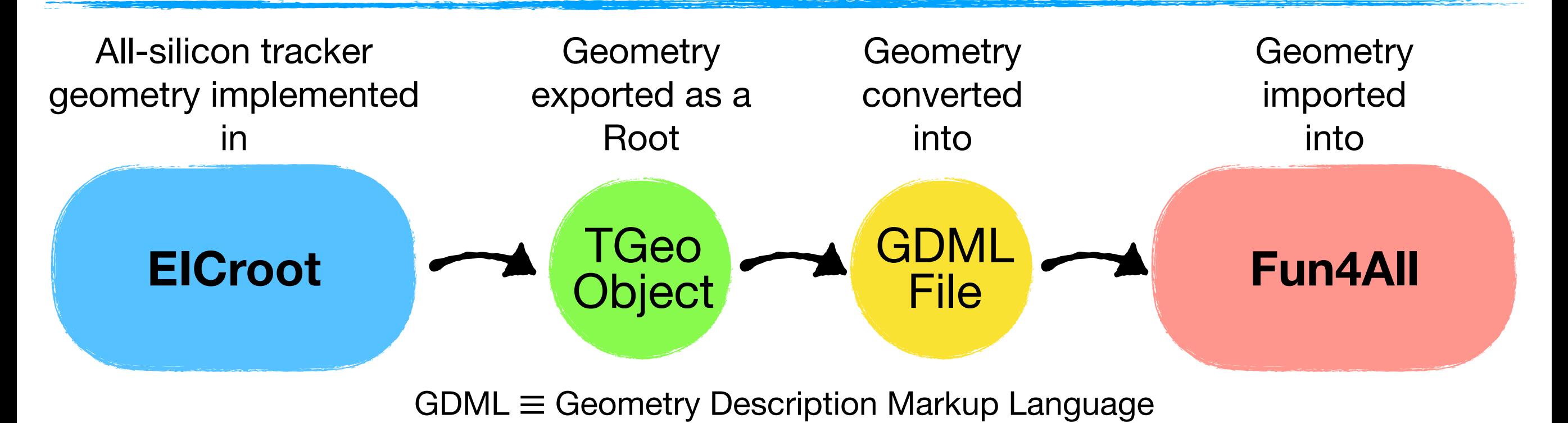

### Excerpt from the All-Si tracker GDML file

<position name="VstCellFlexLayer00 0inVstChipAssembly00pos" x="0" y="0" z="-0.24759074277046131" unit="cm"/> <position name="VstAluStrips00 0inVstChipAssembly00pos" x="0" y="0" z="-0.2415907427704613" unit="cm"/> 3.23 Mb <position name="VstMimosaCore00 0inVstMimosaShell00pos" x="-0.10000000000000001" y="0" z="0" unit="cm"/> <position name="VstMimosaShell00 0inVstChipAssembly00pos" x="0" y="0" z="-0.23809074277046127" unit="cm"/> <position name="VstColdPlate00 0inVstChipAssembly00pos" x="0" y="0" z="-0.23059074277046132" unit="cm"/> <position name="VstWaterPipe00 0inVstChipAssembly00pos" x="0.25" y="0" z="-0.17189074277046129" unit="cm"/> <rotation name="VstWaterPipe00 0inVstChipAssembly00rot" x="-90" y="-0" z="0" unit="deg"/> <position name="VstWater00 0inVstChipAssembly00pos" x="0.25" y="0" z="-0.17189074277046129" unit="cm"/> <rotation name="VstWater00 0inVstChipAssembly00rot" x="-90" y="-0" z="0" unit="deg"/> <position name="VstWaterPipe00 linVstChipAssembly00pos" x="-0.25" y="0" z="-0.17189074277046129" unit="cm"/> <rotation name="VstWaterPipe00 linVstChipAssembly00rot" x="-90" y="-0" z="0" unit="deg"/> <position name="VstWater00 linVstChipAssembly00pos" x="-0.25" y="0" z="-0.17189074277046129" unit="cm"/> <rotation name="VstWater00 linVstChipAssembly00rot" x="-90" y="-0" z="0" unit="deg"/>

Modifying the geometry once it has been exported into GDML is not practical

# **From Geometry Implementation to Simulations**

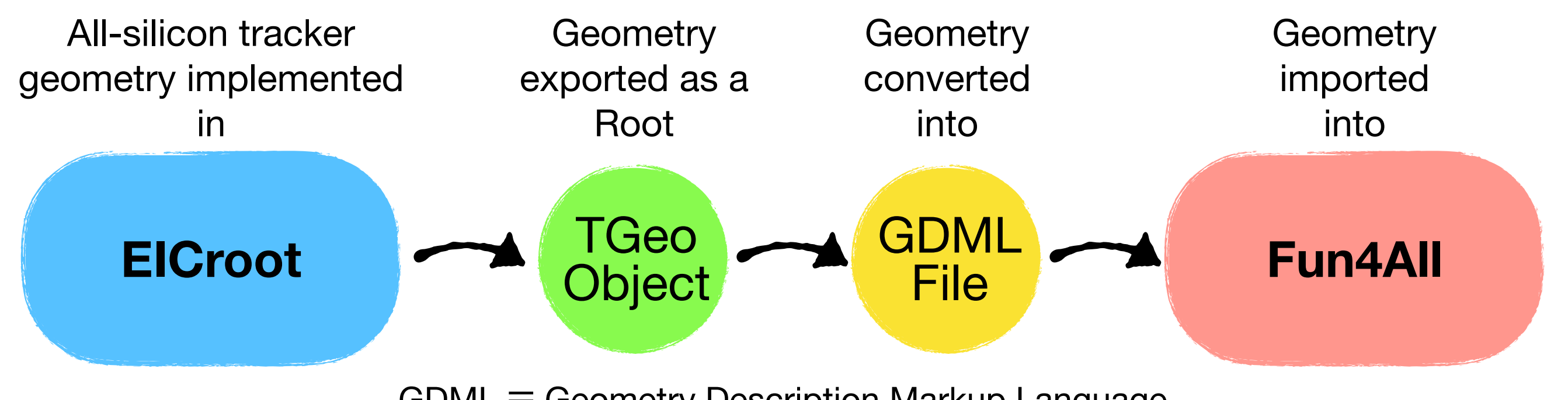

 $GDML \equiv Geometry$  Description Markup Language

### **Alternative** Directly implement geometry in Fun4All

Implementing realistic stave-based geometry: see [presentation by A. Kiselev](https://indico.bnl.gov/event/11629/)

Implementing simplified geometry

### **Simplified all-si tracker geometry**

#### Realistic stave-based geometry **Simplified (Fun4All-**

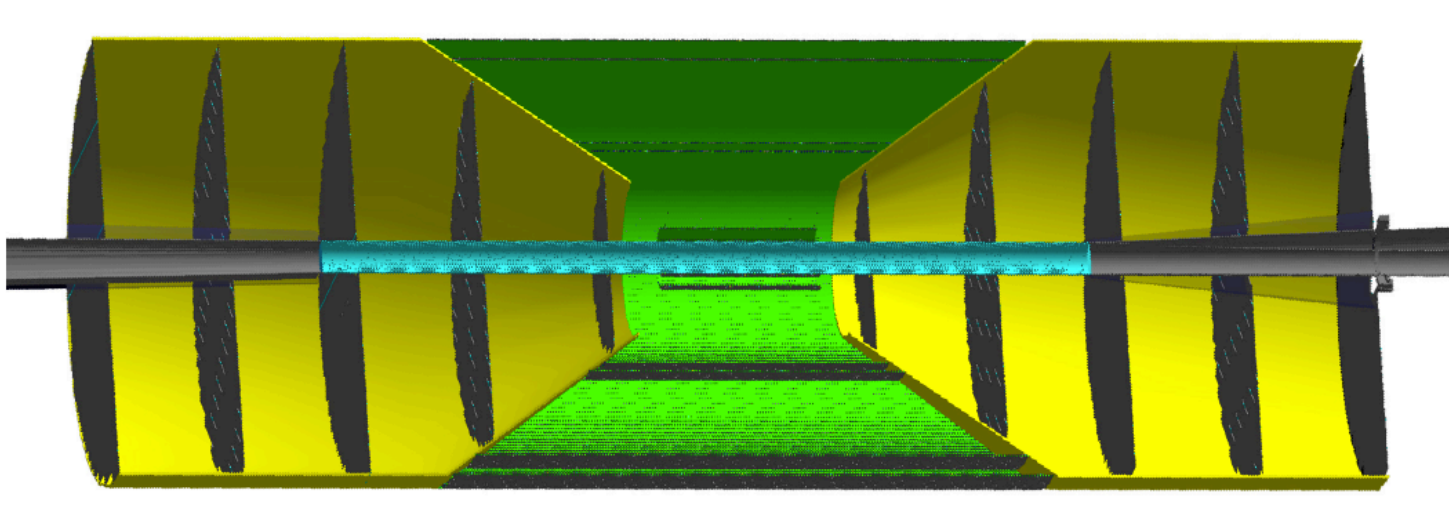

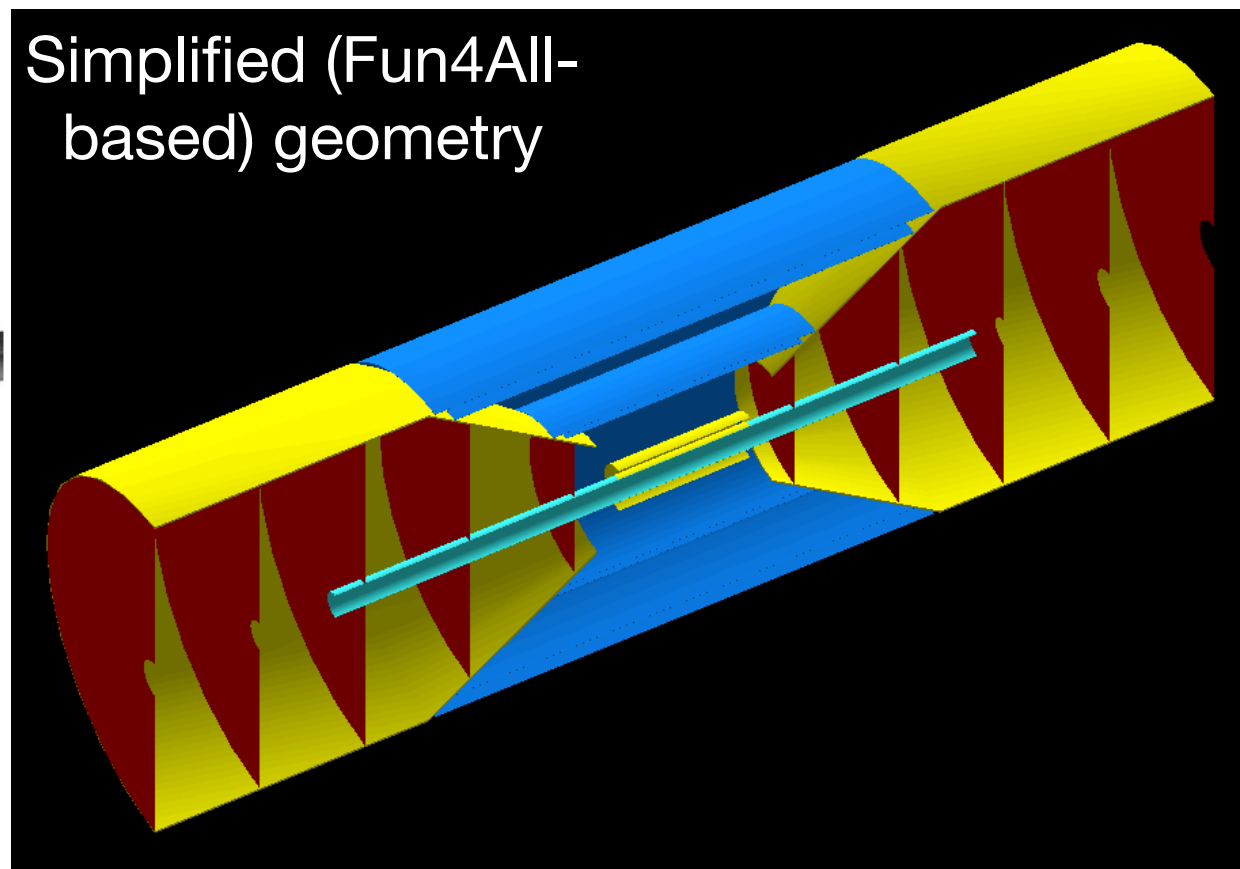

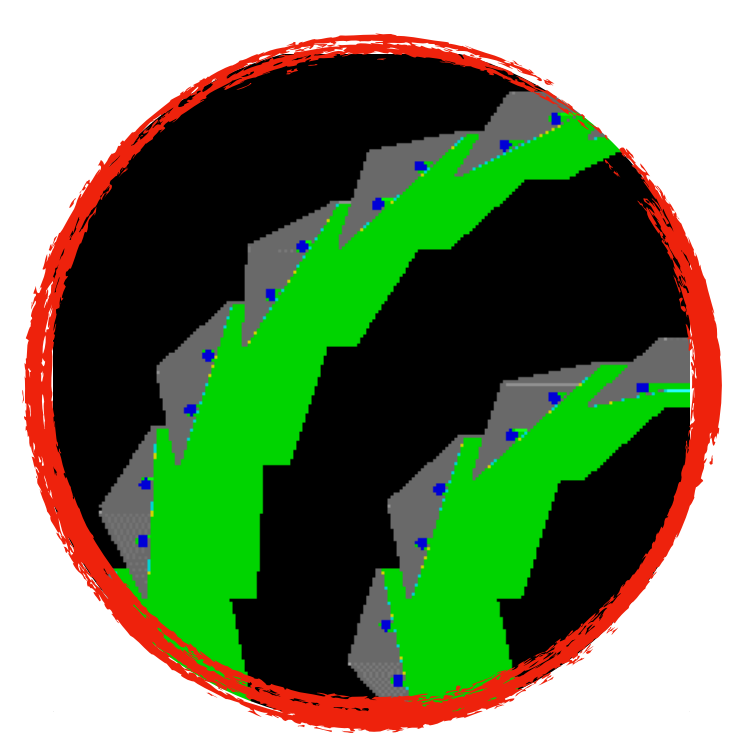

Identical detector layouts (i.e. number and placement of layers, equivalent average material budget, …)

Allows for quick geometry modifications, e.g.:

- adding or removing layers
- changing layer coordinates
- altering material budget

Besides providing ease of geometry modifications, it also avoids issues with other parameters such as #staves per layer, stave rotations, …

### **How to load these geometries**

**Example of code using stave-based geometry:**

[https://github.com/reynier0611/g4lblvtx/blob/master/macros/Fun4All\\_G4\\_FastMom.C#L169](https://github.com/reynier0611/g4lblvtx/blob/master/macros/Fun4All_G4_FastMom.C#L169)

This macro uses functions from the G4\_AllSi.C macro. Specifically, the geometry is loaded in the "load\_AllSi\_geom" function

[https://github.com/reynier0611/g4lblvtx/blob/master/macros/G4\\_AllSi.C#L13](https://github.com/reynier0611/g4lblvtx/blob/master/macros/G4_AllSi.C#L13)

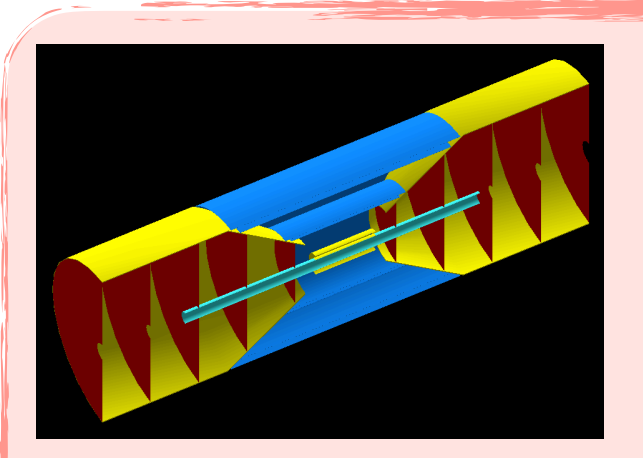

**Example of code using simplified geometry:**

[https://github.com/reynier0611/g4lblvtx/blob/master/macros/auxiliary\\_studies/](https://github.com/reynier0611/g4lblvtx/blob/master/macros/auxiliary_studies/simplified_geometry/Fun4All_G4_simplified_v2.C#L110) simplified geometry/Fun4All G4 simplified v2.C#L110

Geometry implemented in lines 110 - 189

### **Adding geometry to Kalman Filter**

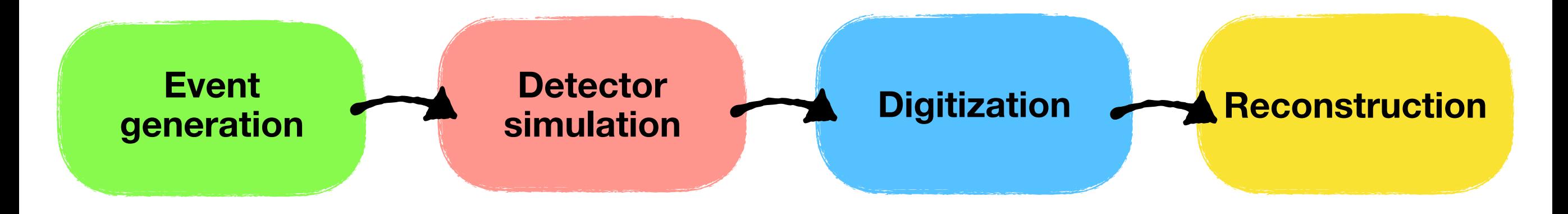

### **Adding geometry to Kalman Filter**

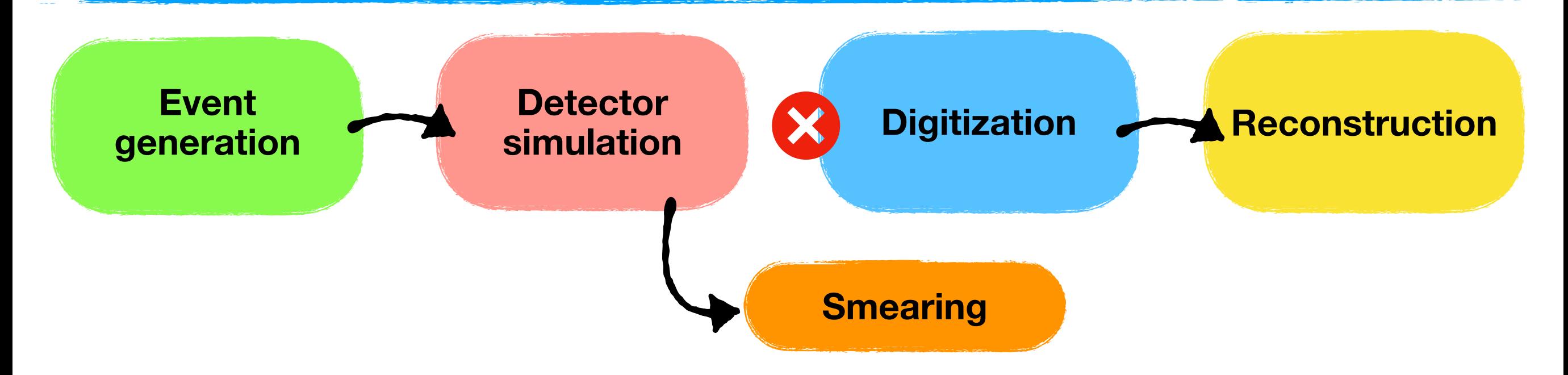

PHG4TrackFastSim \*kalman

);

```
kalman->add_phg4hits(
std::string& phg4hitsNames ("G4Hit…")
detector type phg4dettype (PHG4TrackFastSim:: Cylinder, Vertical_Plane)
radial-resolution* [cm] (this parameter is not used in barrel-like geometry) 
azimuthal (arc-length)* resolution [cm] 
longitudinal (z) resolution* [cm] (this parameter is not used in disk-like geometry) 
fractional hit-finding efficiency (1)
hit noise (0)
```
\*10  $\mu$ m pixel -> resolution of  $(10 \ \mu m)/\sqrt{12}$ 

### **Momentum resolution vs. pseudorapidity**

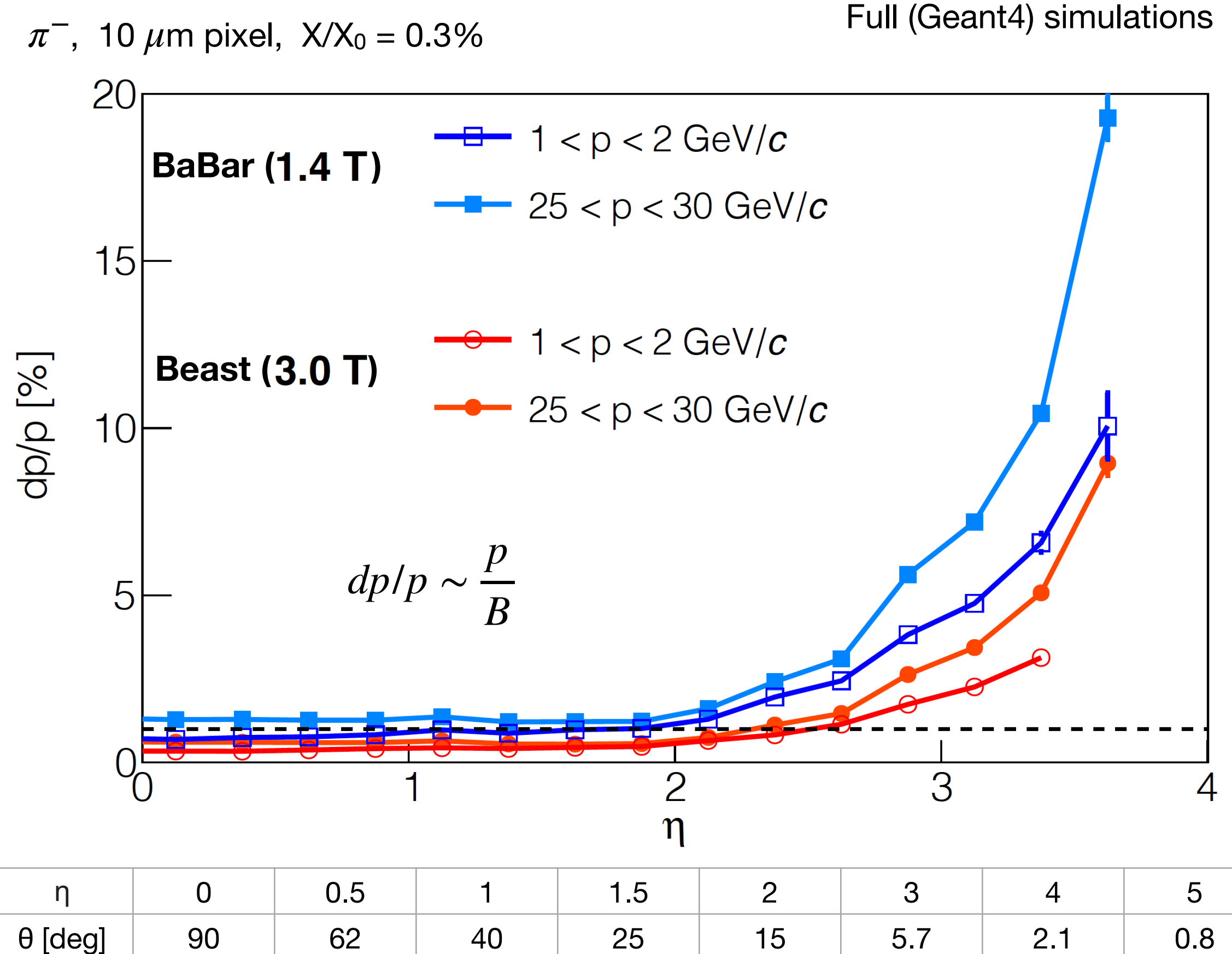

11

### **Complementing All-Si tracker with other detectors**

#### **Directly** implemented in Fun4All **YR studies included:**  - Momentum, angular (@vertex and @PID), DCA, … resolution characterization - Geometry optimization - Crossing-angle impact on dp/p -Impact of complementing all-si tracker with far-away tracking stations From EICroot

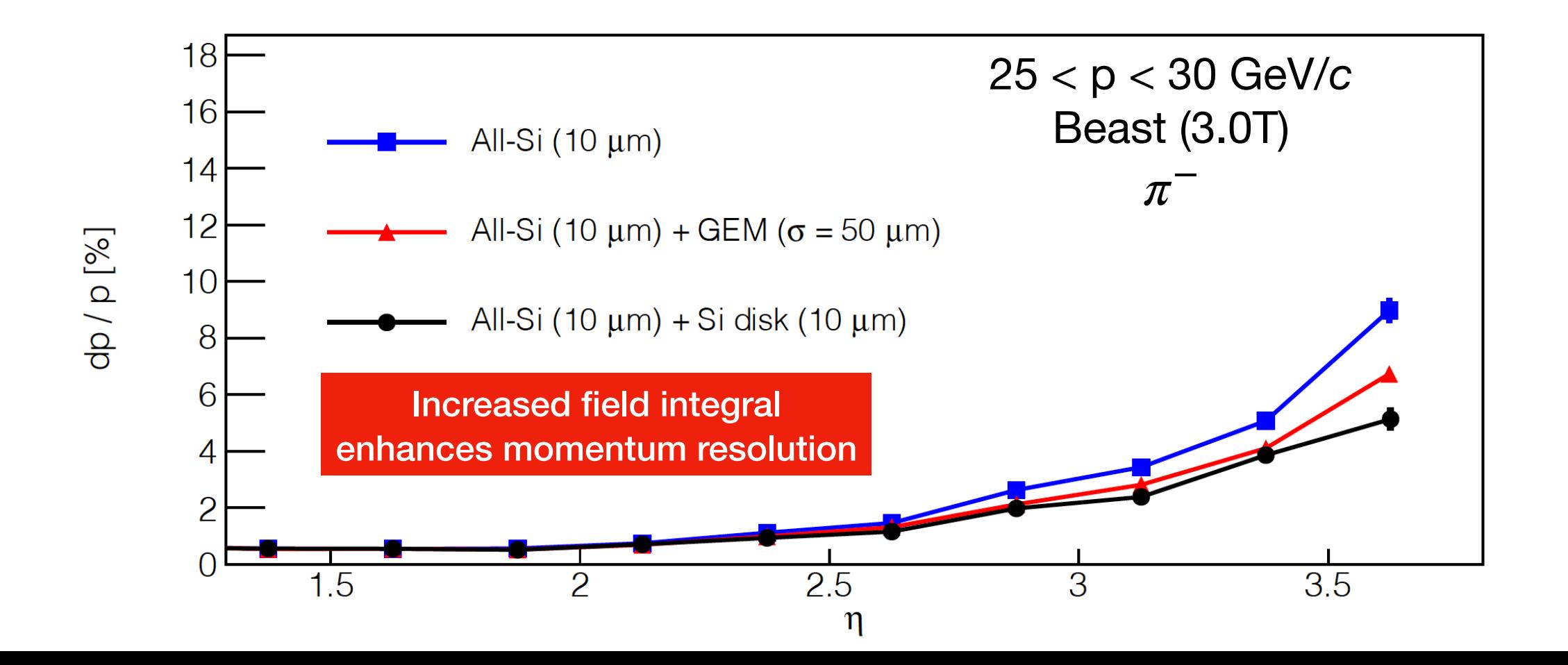

### **Plethora of implemented detectors**

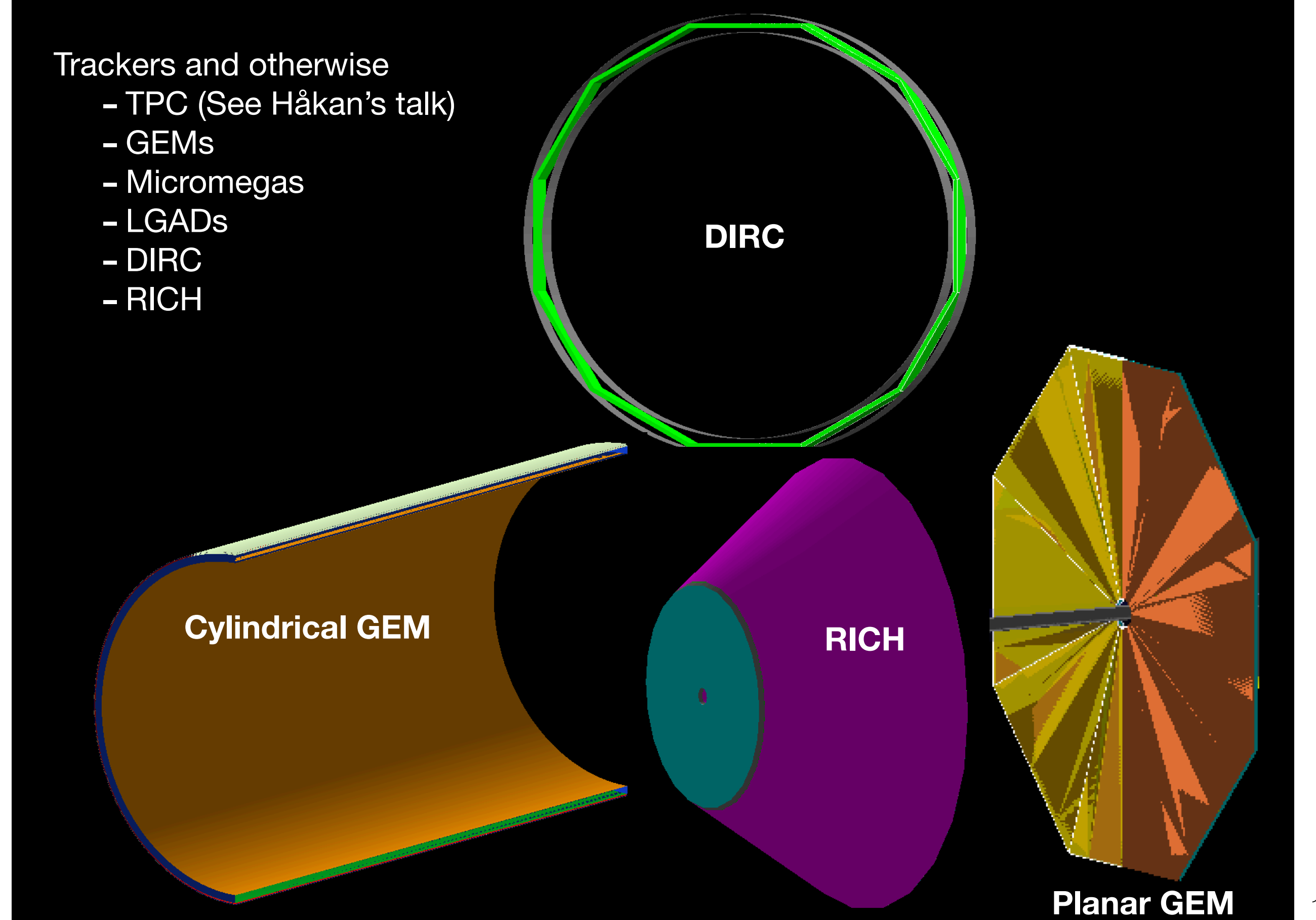

### **Fun4All Modularity**

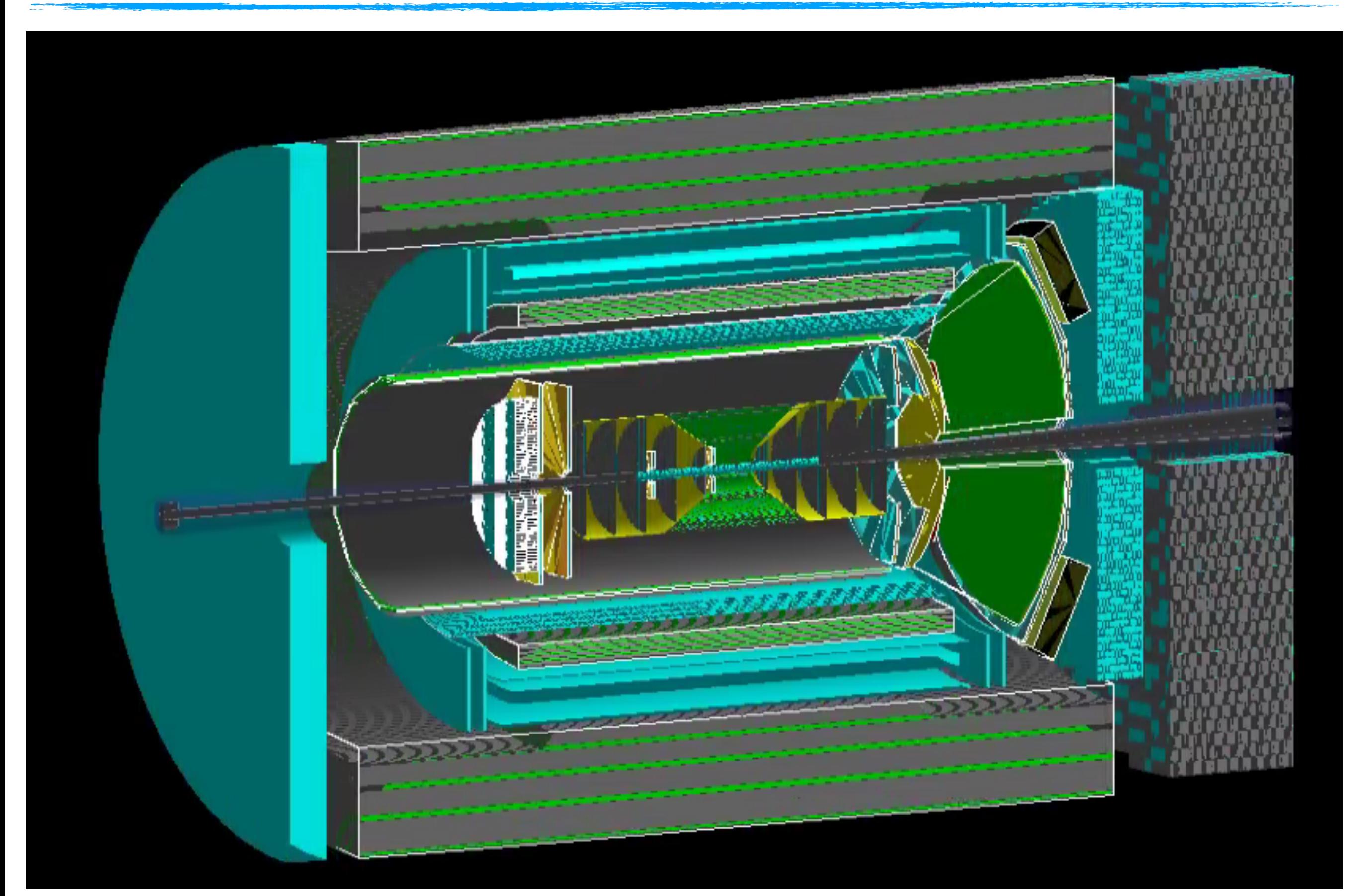

### **Summary**

- Fun4All is a flexible, modular, full-simulation framework
- It allows importing geometries implemented elsewhere
- It was extensively used during the YR exercise
- Very quickly evolving

Standalone all-silicon tracker simulations:

[h](http://www.apple.com)[ttps://github.com/reynier0611/g4lblvt](https://github.com/reynier0611/g4lblvtx)[x](http://www.apple.com) <https://github.com/eic/g4lblvtx>

Resources:

Doxygen: <https://eic-detector.github.io/doxygen/> Mattermost: <https://chat.sdcc.bnl.gov/eic>